## **4) Vyplňování formulářů**

1. Nyní můžete přistoupit k samotnému vyplňování formuláře (bod 4 předchozí kapitoly).

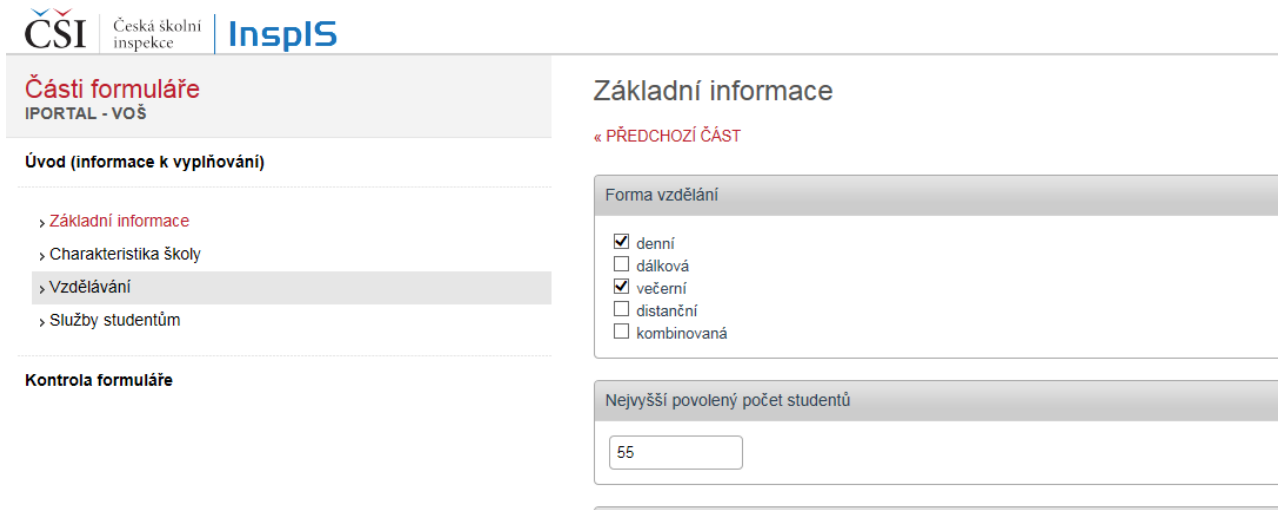

2. Po vyplnění celého formuláře proveďte "Kontrolu formuláře" a okno zavřete.

 $\overline{\phantom{a}}$ 

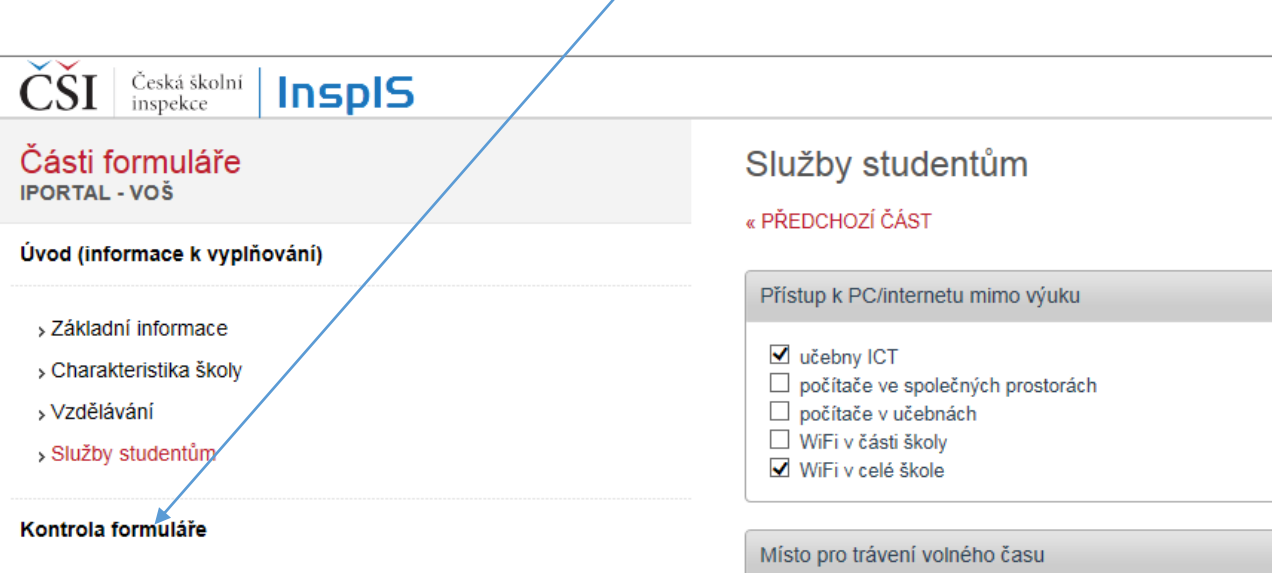

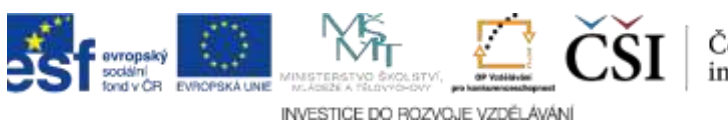